Use generalized coordinates  ${q}$  and joint constraints  ${Φ}$  for the slider crank shown below.

$$
\{q\} = \begin{bmatrix} x_2 \\ y_2 \\ \phi_2 \\ x_3 \\ y_3 \\ \phi_3 \\ x_4 \\ y_4 \\ \phi_4 \end{bmatrix} = \begin{bmatrix} \{r_2\}^G \\ \{\hline r_2\}^G \\ \{\hline r_3\}^G \\ \{\hline r_3\}^G \\ \{\hline r_4\}^G \\ \{\hline r_5\}^G \\ \{\hline r_6\}^G \\ \{\hline r_7\}^G \\ \{\hline r_8\}^G \\ \{\hline r_9\}^G \\ \{\hline r_4\}^G \\ \{\hline r_5\}^G \\ \{\hline r_6\}^G \\ \{\hline r_7\}^G \\ \{\hline r_8\}^G \\ \{\hline r_9\}^G \\ \{\hline r_1\}^G \\ \{\hline r_2\}^G \\ \{\hline r_4\}^G \\ \{\hline r_3\}^G \\ \{\hline r_4\}^G \\ \{\hline r_5\}^G \\ \{\hline r_6\}^G \\ \{\hline r_6\}^G \\ \{\hline r_7\}^G \\ \{\hline r_8\}^G \\ \{\hline r_7\}^G \\ \{\hline r_8\}^G \\ \{\hline r_8\}^G \\ \{\hline r_9\}^G \\ \{\hline r_1\}^G \\ \{\hline r_2\}^G \\ \{\hline r_3\}^G \\ \{\hline r_4\}^G \\ \{\hline r_6\}^G \\ \{\hline r_6\}^G \\ \{\hline r_7\}^G \\ \{\hline r_8\}^G \\ \{\hline r_7\}^G \\ \{\hline r_8\}^G \\ \{\hline r_9\}^G \\ \{\hline r_1\}^G \\ \{\hline r_2\}^G \\ \{\hline r_3\}^G \\ \{\hline r_4\}^G \\ \{\hline r_6\}^G \\ \{\hline r_6\}^G \\ \{\hline r_7\}^G \\ \{\hline r_8\}^G \\ \{\hline r_7\}^G \\ \{\hline r_8\}^G \\ \{\hline r_9\}^G \\ \{\hline r_1\}^G \\ \{\hline r_1\}^G \\ \{\hline r_2\}^G \\ \{\hline r_3\}^G \\ \{\hline r_4\}^G \\ \{\hline r_6\}^G \\ \{\h
$$

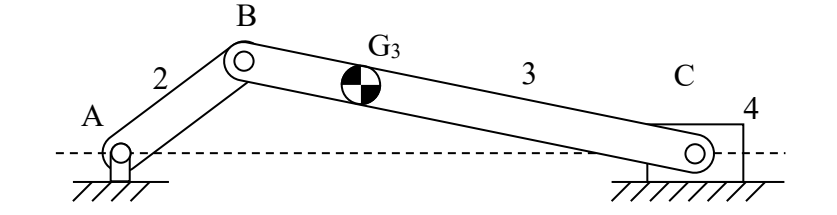

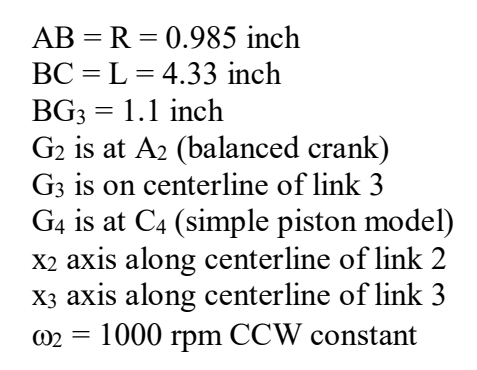

 $\rfloor$ 

 $\begin{vmatrix} \cos \phi_3 & -\sin \phi_3 \\ \sin \phi & \cos \phi \end{vmatrix}$ 

 $\cos \phi_3$  -sin

 $\phi_3$  cos  $\phi$ 

3  $\cos \psi_3$ 3  $\sin \varphi_3$ 

L

3

 $=\{r_3\} + [A_3] \{s_3\}^B$   $[A_3] = \begin{bmatrix} \cos \phi_3 & -\sin \phi_3 \end{bmatrix}$ 

3  $\int$  -  $(43)^{-1}$   $[43]$  $(93)$   $[43]$   $[43]$   $[63]$   $[63]$   $[63]$   $[63]$   $[63]$   $[63]$   $[63]$   $[63]$   $[64]$   $[64]$   $[65]$ 

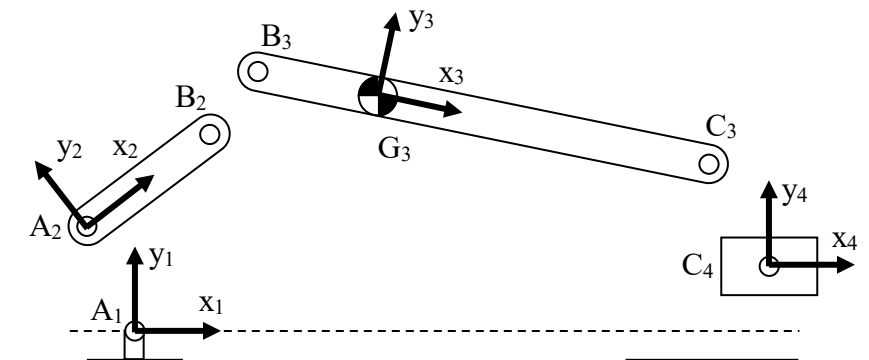

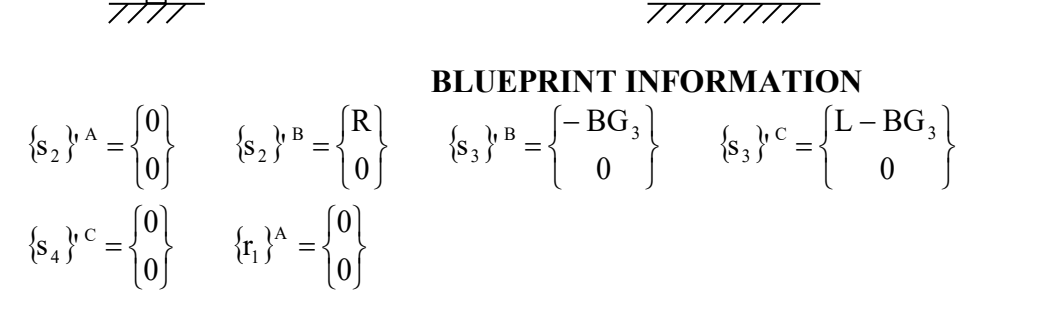

B

example for B3  ${r_3}^B = {r_3} + [A_3] {s_3}^B$   $[A_3] = \begin{bmatrix} 1 & 1 \\ 1 & 1 \end{bmatrix}$ 

 $r_3$ ,  $\vert^B = \{r_3\} + \vert A_3 \vert \vert s_3 \vert^B$   $\vert A \vert$ 

 $3$  )  $1^{1}$   $1^{3}$   $1^{10}$   $3$ 

B

1) Evaluate residuals  $\{\Phi\}$  for rough estimates of generalized coordinates  $\{q\}$  at t = 0.005 sec shown below. Comment on the relative precision of {Φ} versus {q}. Attach hardcopy of code.

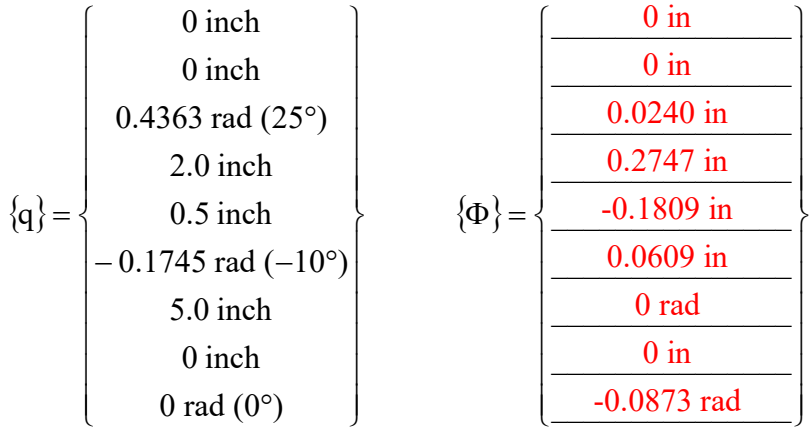

2) Use geometric equations to determine better estimates for  ${q}$  at time t = 0.005 sec. Then evaluate new residuals. Comment on precision of  ${q}$  and  ${Φ}$  between parts 1) and 2). Attach hardcopy of code.

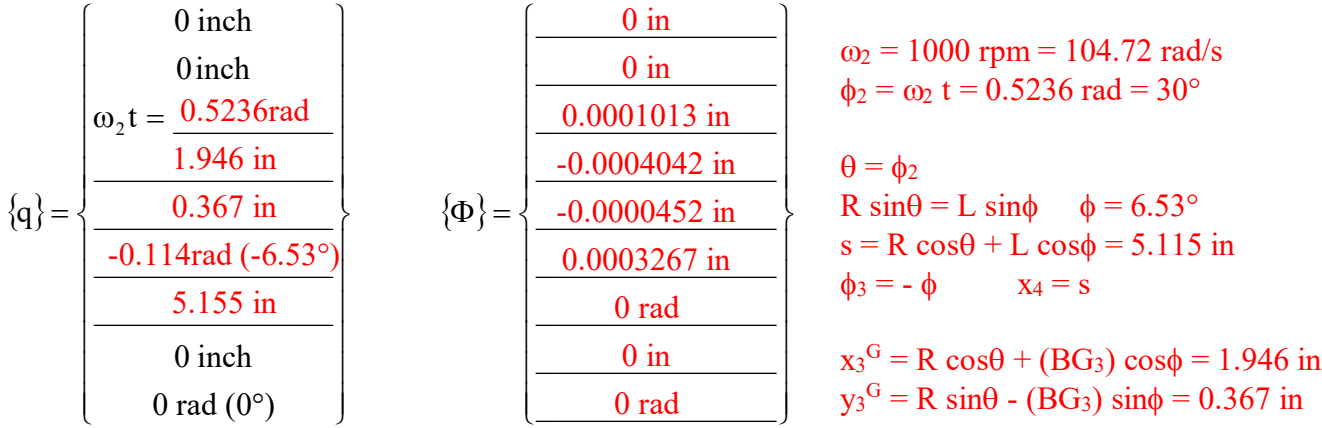

3) Evaluate the Jacobian  $\left[\Phi_{q}\right]$  for your better estimate of  $\{q\}$  at t = 0.005 sec. Attach hardcopy of code.

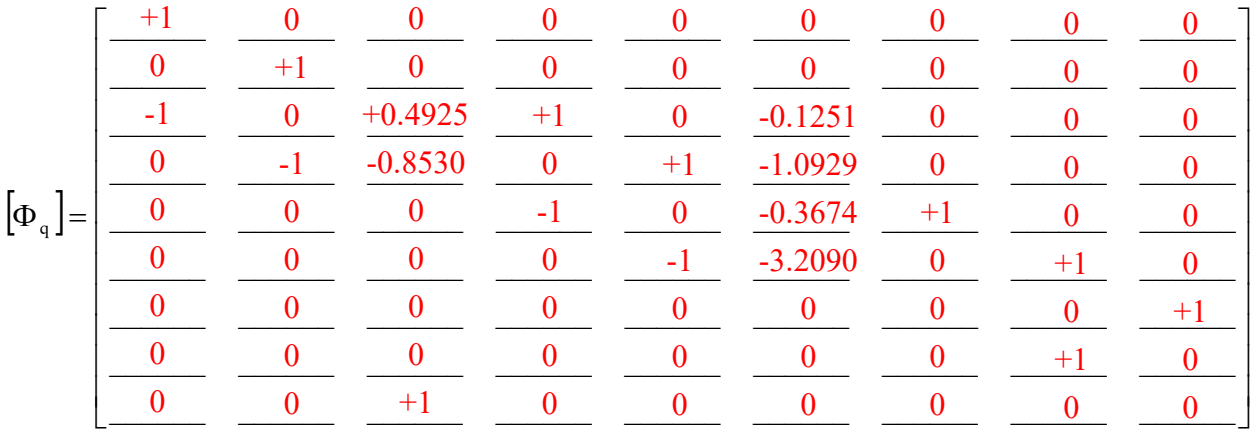

det JAC =  $-4.3019$ 

4) Use your code to perform a Newton-Raphson position solution at  $t = 0.010$  sec. Calculate piston position x4 and determinant of the Jacobian. Validate with geometric equations. Attach hardcopy of code.

 $x_4$  (Newton-Raphson)  $\frac{4.7376 \text{ inch}}{4.7376 \text{ inch}}$  det $\left[\Phi_q\right] \frac{-4.2451}{4.7376 \text{ inch}}$ 

 $x_4$  (geometric)  $\frac{4.7376 \text{ inch}}{2.7376 \text{ inch}}$ 

5) Compute piston velocity  $\dot{x}_4$  and acceleration  $\ddot{x}_4$  at t = 0.010 sec using a matrix solution with right-hand-side (RHS) vectors  $\{v\}$  and  $\{\gamma\}$ . Validate with geometric equations. Attach hardcopy of code.

 $\dot{x}_4$  (matrix)  $-99.69$  ips  $\dot{x}_4$  (matrix)  $-4173$  ips<sup>2</sup>  $\dot{x}_4$  (geometric)  $-99.69$  ips  $\dot{x}_4$  (geometric)  $-4173$  ips<sup>2</sup>

## **EXTRA CREDIT**

Place a loop around your solution for part 5) using  $0 \le t \le 0.06$  sec and provide MATLAB graphs for piston position  $x_4$ , velocity  $\dot{x}_4$  and acceleration  $\ddot{x}_4$  as functions of crank angle  $\phi_2$ . Validate using results from geometric equations on the same MATLAB graphs.

## **EXTRA EXTRA CREDIT**

Modify your slider crank code for part 5) to analyze the four bar in Notes 04 05. This should only require modifying the last three rows in your constraint vector, your Jacobian matrix and your acceleration RHS vector.

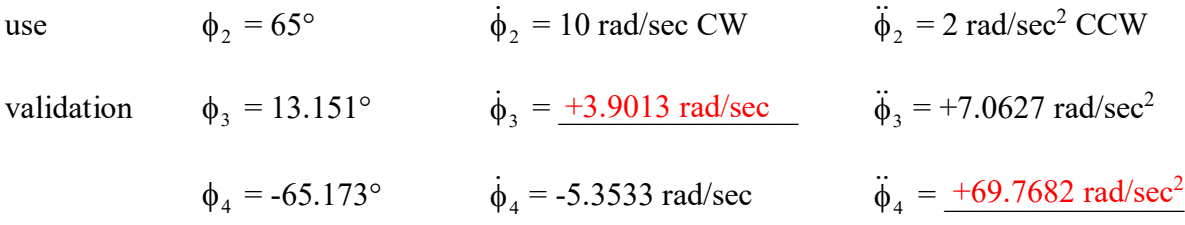

use PHI(9) = phi2 – phi2\_start – w2\*t – alpha2\*t\*t/2

qd\_transpose = 0 0 -10.0000 251.4765 -39.4096 3.9013 116.6046 53.9475 -5.3533 qdd\_transpose = 1.0e+003 \* 0 0 0.0020 -1.7001 -2.6150 0.0071 -1.2309 -1.3273 0.0698  $qdd(6) = 7.0627$  $qdd(9) = 69.7682$ 

q\_new\_transpose = 0 0 1.0472 1.5709 0.6363 -0.1983 4.7376 0 0 det JAC =  $-4.2451$ sGEO = 4.7376  $vGEO = -99.6932$  $aGEO = -4.1730e+003$ qd\_transpose = 0 0 104.7198 -91.9624 38.4724 -12.1491 -99.6932 0 0 qdd\_transpose =  $1.0e+0.03 * 0.0e+0.02 * 0.0e+0.02 * 0.0e+0.02 * 0.0e+0.02 * 0.0e+0.02 * 0.0e+0.02 * 0.0e+0.02 * 0.0e+0.02 * 0.0e+0.02 * 0.0e+0.02 * 0.0e+0.02 * 0.0e+0.02 * 0.0e+0.02 * 0.0e+0.02 * 0.0e+0.02 * 0.0e+0.02 * 0.0e+0.02 * 0.0e+0.02 * 0.0e+0.02 *$  0 0 0 -5.0889 -6.9781 2.1739 -4.1730 0 0 ++++++++++++++++++++++++++++++++++++++++++++++++++++++++++++++++++++++++++++++++++++++++++ % h06.m - ME 481 H06 - joint constraint matrices % HJSIII, 20.03.04 % constants d2r = pi / 180;  $Rmat = [ 0 -1 ;$  $1 \quad 0 \quad 1;$ % blueprint information – units [inch]  $R = 0.985:$  $L = 4.33;$ BG3 = 1.1;<br>r1A =  $[0$ r1A = [ 0 0 ]';  $s2pA = [ 0 0 ]$ ;  $s2pB = [ R \t 0 ]'$ ;  $s3pB = [-BG3 \ 0]';$ s3pC = [ L-BG3 0 ]';  $s4pC = [ 0 0 ]$ ; % crank speed = 1000 rpm CCW  $w2 = +1000 * 2 * pi / 60; % [rad/sec]$ % initial estimates for generalized coordinates q = [ 0 0 25\*d2r 2.0 0.5 -10\*d2r 5.0 0 0 ]'; % rough, t=0.005 q = [ 0 0 30\*d2r 1.946 0.367 -6.53\*d2r 5.155 0 0 ]'; % manual, t=0.005 %t = 0.005; % part 1, 2, 3  $t = 0.010$ ; % part 4 % Newton-Raphson iteration loop for iter =  $1$  : 10, % generalized coordinates  $r2 = q(1:2)$ ; phi2 =  $q(3)$ ;  $r3 = q(4:5);$  $phi3 = q(6);$  $r4 = q(7:8);$  $phi = q(9)$ ; % transformation matrices  $A2 = [ cos (phi2) - sin (phi2) ;$  sin(phi2) cos(phi2) ];  $A3 = [ \cos(\text{phi3}) - \sin(\text{phi3}) ]$ sin(phi3) cos(phi3) ];  $A4 = [ cos (phi4) - sin (phi4) ;$ sin(phi4) cos(phi4) ]; % revolute points  $r2A = r2 + A2 * s2pA;$  $r2B = r2 + A2 * s2pB;$  $r3B = r3 + A3 * s3pB;$  $r3C = r3 + A3 + s3pC;$  $r4C = r4 + A4 \times s4pC$ ;

```
% evaluate constraints
 y4 = r4(2);
% fill constraint vector
  PHI = \begin{bmatrix} r2A-r1A & ; \\ r3B-r2B & ; \end{bmatrix} r3B-r2B ;
             r4C-r3C ;
            phi4 ;<br>y4 ;
\mathbb{Y}^4 ;
phi2*t ];
   PHI_transpose = PHI' 
% Jacobian
  B2 = Rmat * A2;B3 = Rmat * A3;B4 = Rmat * A4;JAC = zeros(9, 9);\text{JAC}(1:2,1:3) = [ +\text{eye}(2) +\text{B2*s2pA }]; JAC(3:4,1:6) = [ -eye(2) -B2*s2pB +eye(2) +B3*s3pB ];
  JAC(5:6,4:9) = [ -eye(2) -B3*s3pC +eye(2) +B4*s4pC];JAC(7, 9) = 1;JAC(8, 8) = 1;JAC(9, 3) = 1; JAC
% one step of Newton-Raphson
 q = q - inv(JAC)*PHI; q_new_transpose = q'
pause 
% bottom - for iter
end
det JAC = det ( JAC )
% geometric equations
th = phi2;
thdot = w2;thddot = 0;
phi = asin( R*sin(th) / L );
sGEO = R \star cos(th) + L \star cos(phi)phidot = R*thdot*cos(th) /L ./cos(phi);
vGEO = -R*thdot*sin(th) - L*piidot*sin(phi)phiddot = ( R*thddot*cos(th) -R*thdot*thdot*sin(th) +L*phidot*phidot*sin(phi) ) ...
                   /L ./cos(phi);
aGEO = -R*thddot*sin(th) -R*thdot*thdot*cos(th) -L*piiddot*sin(phi) ... -L*phidot*phidot*cos(phi)
% matrix velocity
vel rhs = zeros(9,1);vel<sup>-</sup>rhs(9) = w2;
qd = inv(JAC) * vel rhs;qd_transpose = qd'
% matrix acceleration
phi2d = qd(3);phi3d = qd(6);
\frac{1}{\text{acc} \text{rhs}} = \text{zeros}(9,1);acc_{\text{rhs}}(1:2) = \text{phi2d*phi2d*A2*s2pA};acc_{\text{rhs}}(3:4) = phi3d*phi3d*A3*s3pB - phi2d*phi2d*A2*s2pB;
\frac{1}{\arctan 60^\circ} = \frac{1}{\arctan 30^\circ} -phi3d*phi3d*A3*s3pC;
\frac{1}{\text{qdd}} = \text{inv}(\text{JAC}) * \text{acc}qdd_transpose = qdd'
% bottom - h06
```
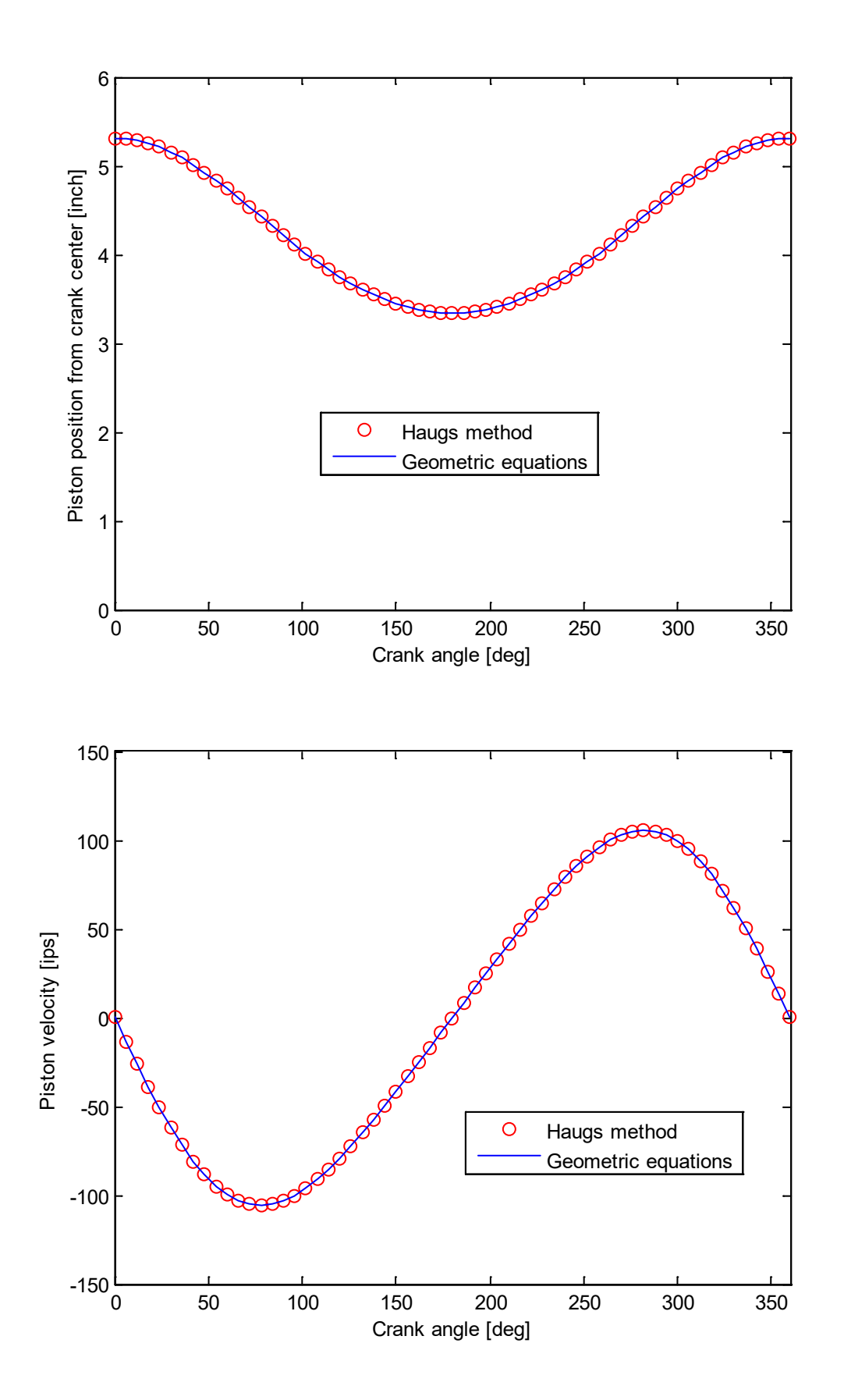

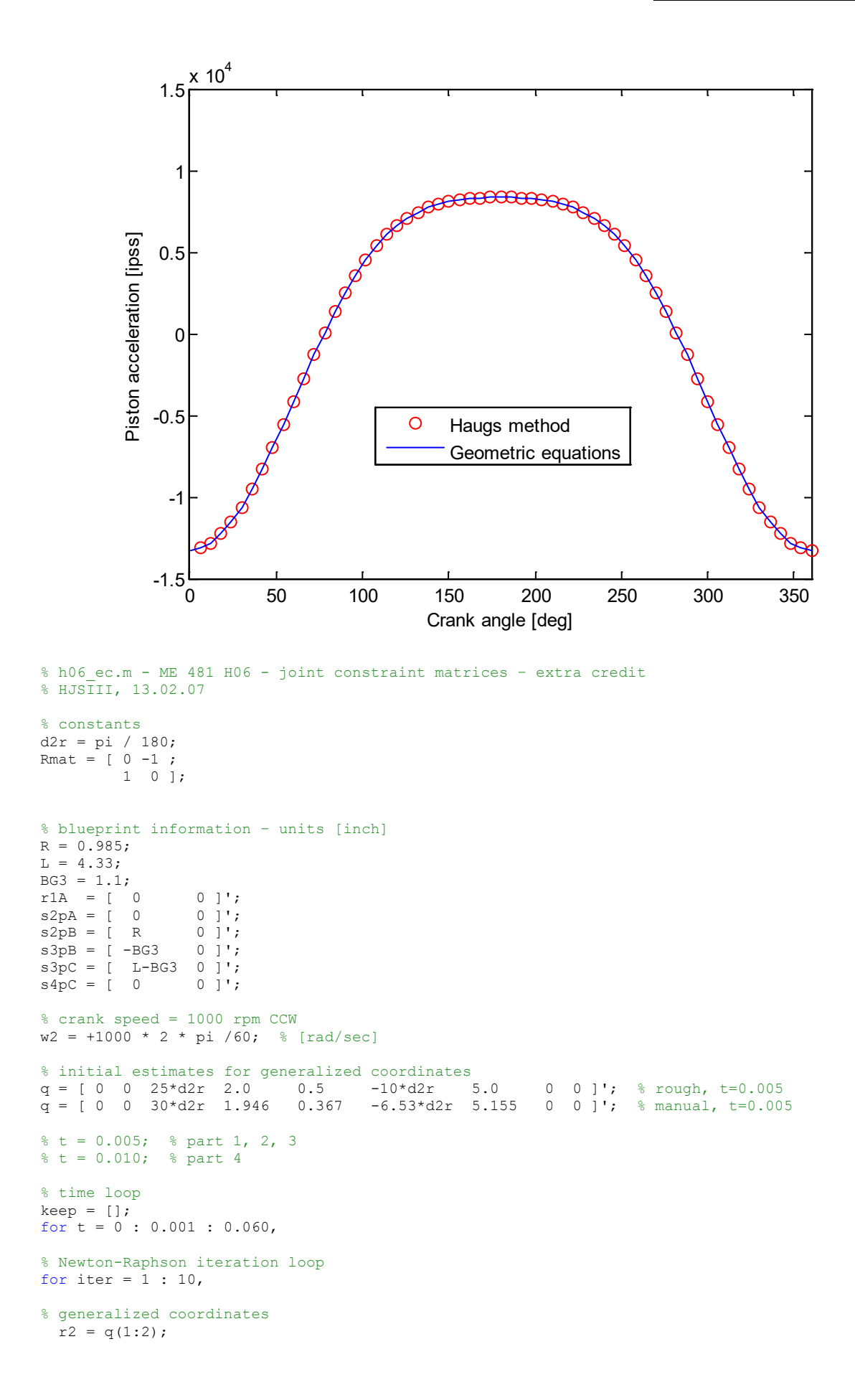

```
phi2 = q(3);
  r3 = q(4:5);phi3 = q(6);
 r4 = q(7:8);phi4 = q(9);
% transformation matrices
 A2 = [ \cos(\pi/2) - \sin(\pi/2) ];
          sin(phi2) cos(phi2) ];
 A3 = [ cos (phi3) - sin (phi3) ; sin(phi3) cos(phi3) ];
 A4 = [ \cos(\phi h i 4) - \sin(\phi h i 4);
         sin(phi4) cos(phi4) ];
% revolute points
 r2A = r2 + A2 * s2pA;r2B = r2 + A2 \cdot s2pB;r3B = r3 + A3 * s3pB;r3C = r3 + A3 * s3pC;r4C = r4 + A4 \times 34pC;
% evaluate constraints
 y4 = r4(2);
% fill constraint vector
 PHI = \begin{bmatrix} r2A-r1A & ; \\ r3B-r2B & ; \end{bmatrix} r3B-r2B ;
           r4C-r3C ;<br>phi4 ;
           phi4
           \sqrt{4} phi2-w2*t ];
% Jacobian
 B2 = Rmat * A2;B3 = Rmat * A3;B4 = Rmat * A4;\text{JAC} = \text{zeros}(9, 9);
JAC(1:2,1:3) = [ +eye(2) +B2*s2pA ];JAC(3:4,1:6) = [ -eye(2) -B2*s2pB +eye(2) +B3*s3pB ];
JAC(5:6,4:9) = [ -eye(2) -B3*s3pC +eye(2) +B4*s4pC ];
\text{JAC}(7, 9) = 1;JAC(8, 8) = 1;JAC(9, 3) = 1;% one step of Newton-Raphson
 q = q - inv(JAC)*PHI;% bottom - for iter
end
% geometric equations
th = phi2;
thdot = w2;thddot = 0;phi = asin( R*sin(th) / L );
sGEO = R*cos(th) + L*cos(phi);phidot = R*thdot*cos(th) /L /cos(phi);
vGEO = -R*thdot*sin(th) - L*piidot.*sin(phi);phiddot = ( R*thddot*cos(th) -R*thdot*thdot*sin(th) +L*phidot*phidot*sin(phi) ) ...
                  /L /cos(phi);
aGEO = -R*thddot*sin(th) -R*thdot*thdot*cos(th) -L*pihiddot*sin(phi) ... -L*phidot*phidot*cos(phi);
% matrix velocity
vel_{rhs} = zeros(9, 1);vel rhs(9) = w2;qd = inv(JAC) * vel rhs;% matrix acceleration
phi2d = qd(3);phi3d = qd(6);
```

```
acc_rhs = zeros(9, 1);
acc_rhs(1:2) = phi2d*phi2d*A2*s2pA; 
acc_rhs(3:4) = phi3d*phi3d*A3*s3pB - phi2d*phi2d*A2*s2pB; 
acc_rhs(5:6) = -phi3d*phi3d*A3*s3pC; 
qdd = inv(JAC) * accrhs;% bottom - for t
keep = [keep ; q(3) q(7) qd(7) qdd(7) sGEO vGEO aGEO ];end
% plot results
th_deg = keep(:,1) / d2r;
s\overline{MAT} = keep(:,2);
vMAT = keep(:,3);
aMAT = keep(:, 4);sGEO = keep(:,5);vGEO = keep(:,6);\text{aGEO} = \text{keep}(:,7);figure( 1 )
  plot( th_deg,sMAT,'ro', th_deg,sGEO,'b' )
 axis (\begin{bmatrix} 0 & 360 & 0 & 6 \end{bmatrix})
  xlabel( 'Crank angle [deg]' )
   ylabel( 'Piston position from crank center [inch]' )
  legend( 'Haugs method', 'Geometric equations' )
figure( 2 )
  plot( th_deg, vMAT, 'ro', th_deg, vGEO, 'b' )
  axis( \begin{bmatrix} 0 & 360 & -150 & 150 \end{bmatrix} xlabel( 'Crank angle [deg]' )
 ylabel( 'Piston velocity [ips]' )
 legend( 'Haugs method', 'Geometric equations' )
figure( 3 )
   plot( th_deg,aMAT,'ro', th_deg,aGEO,'b' )
  axis ( \sqrt{0} 360 -15000 15000 ] )
   xlabel( 'Crank angle [deg]' )
   ylabel( 'Piston acceleration [ipss]' )
   legend( 'Haugs method', 'Geometric equations' )
% bottom of h06_ec
```

```
% h06 ec ec.m - ME 481 H06 - joint constraint matrices - extra extra credit
% HJSIII, 13.02.08
% constants
d2r = pi / 180;
Rmat = [ 0 -1 ;1 \t 0 \t 1;
% Notes 04 05 four bar
% blueprint information – units [cm]
AB = 30;
BC = 60;CD = 45;AD = 90;BG3 = 23;CG3 = BC - BG3;DG4 = 24;CG4 = CD - DG4;r1A = [ 0 0 ]';
r1D = [AD 0]';s2pA = [ 0 0 ]';
s2pB = [AB \t 0]';<br>s3pB = [-BG3 \t 0]';s3pB = [-BG3 \ 0]';s3pC = [ CG3 0 ]';
s4pC = [-CG4 \ 0]';<br>s4pD = [DG4 \ 0]';s4pD = [DG4]% initial estimates for generalized coordinates
phi2 = 65 * d2r;
phi13 = 13.151 * d2r;phi4 = -65.173 * d2r;t = 0;phi2_start = phi2; % 65 deg<br>w2 = -10; % 10 radw2 = -10; % 10 rad/sec CW<br>alpha2 = 2; % 2 rad/sec/sec
                   % 2 rad/sec/sec CCW
xG3 = AB*cos(\phi) + BG3*cos(\phi):
yG3 = AB * sin(phi2) + BG3 * sin(phi3);xG4 = AB*cos(phi2) + BC*cos(phi3) + CG4*cos(phi4);yG4 = AB * sin(phi2) + BC * sin(phi3) + CG4 * sin(phi4);q = [ 0 0 0 0 0 0 2 0.03 0] phi3 xG4 yG4 phi4 ]';
% Newton-Raphson iteration loop
for iter = 1 : 10,
% generalized coordinates
 r2 = q(1:2);phi2 = q(3);
 r3 = q(4:5);phi3 = q(6);
  r4 = q(7:8);phi = q(9);
% transformation matrices
A2 = [ cos (phi2) - sin (phi2) ;sin(phi2) cos(phi2) ];
A3 = [ cos (phi3) - sin (phi3) ; sin(phi3) cos(phi3) ];
A4 = [ cos (phi4) - sin (phi4) ; sin(phi4) cos(phi4) ];
% revolute points
  r2A = r2 + A2 * s2pA;r2B = r2 + A2 * s2pB;r3B = r3 + A3 * s3pB;r3C = r3 + A3 * s3pC;r4C = r4 + A4 \times s4pC;
  r4D = r4 + A4 \times s4pD;
```

```
% fill constraint vector
 PHI = \begin{bmatrix} r2A-r1A \\ r3B-r2B \end{bmatrix};
            r3B-r2B ;
           r4C-r3C ;<br>r4D-r1D ;
 r4D-r1D ;
 phi2-phi2_start-w2*t-alpha2*t*t/2 ];
% Jacobian
B2 = Rmat * A2;B3 = Rmat * A3;B4 = Rmat * A4;
  JAC = zeros(9, 9);
JAC(1:2,1:3) = [ +eye(2) +B2*s2pA ];
JAC(3:4,1:6) = [ -eye(2) -B2*s2pB +eye(2) +B3*s3pB ];
  JAC(5:6,4:9) = [<br>JAC(7:8,7:9) = [<br>JAC(7:8,7:9) = [<br>+B4*54pD ];
                                                             +eye(2) +B4*s4pD];
  JAC(9, 3) = 1;% one step of Newton-Raphson
 q = q - inv(JAC)*PHI; phi_transpose = PHI'
 qne\overline{w}_transpose = q' pause
% bottom - for iter
end
% matrix velocity
vel rhs = zeros(9,1);
vel rhs(9) = w2 + alpha2*t;qd = inv(JAC) * vel rhs;qd_transpose = qd'
% matrix acceleration
phi2d = qd(3);
phi = qd(6);
phi4d = qd(9);\frac{1}{\csc} \csc \csc \csc \csc \csc \csc \csc \csc \csc \csc \csc \csc \csc \csc \csc \csc \csc \csc \csc \csc \csc \csc \csc \csc \csc \csc \csc \csc \csc \csc \csc \csc \csc \csc \cscacc_{\text{rhs}}(1:2) = \text{phi2d*phi2d*A2*s2pA};acc_rhs(3:4) = phi3d*phi3d*A3*s3pB - phi2d*phi2d*A2*s2pB;
acc_rhs(5:6) = phi4d*phi4d*A4*s4pC - phi3d*phi3d*A3*s3pC;
acc<sup>-</sup>rhs(7:8) = phi4d*phi4d*A4*s4pD;acc_{\text{rhs}}(9) = alpha2;qdd = inv(JAC) * acc_rhs;
qdd_transpose = qdd'
% bottom of h06_ec_ec
```